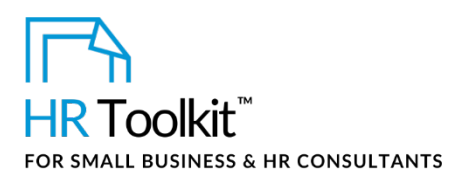

# **About the Document**

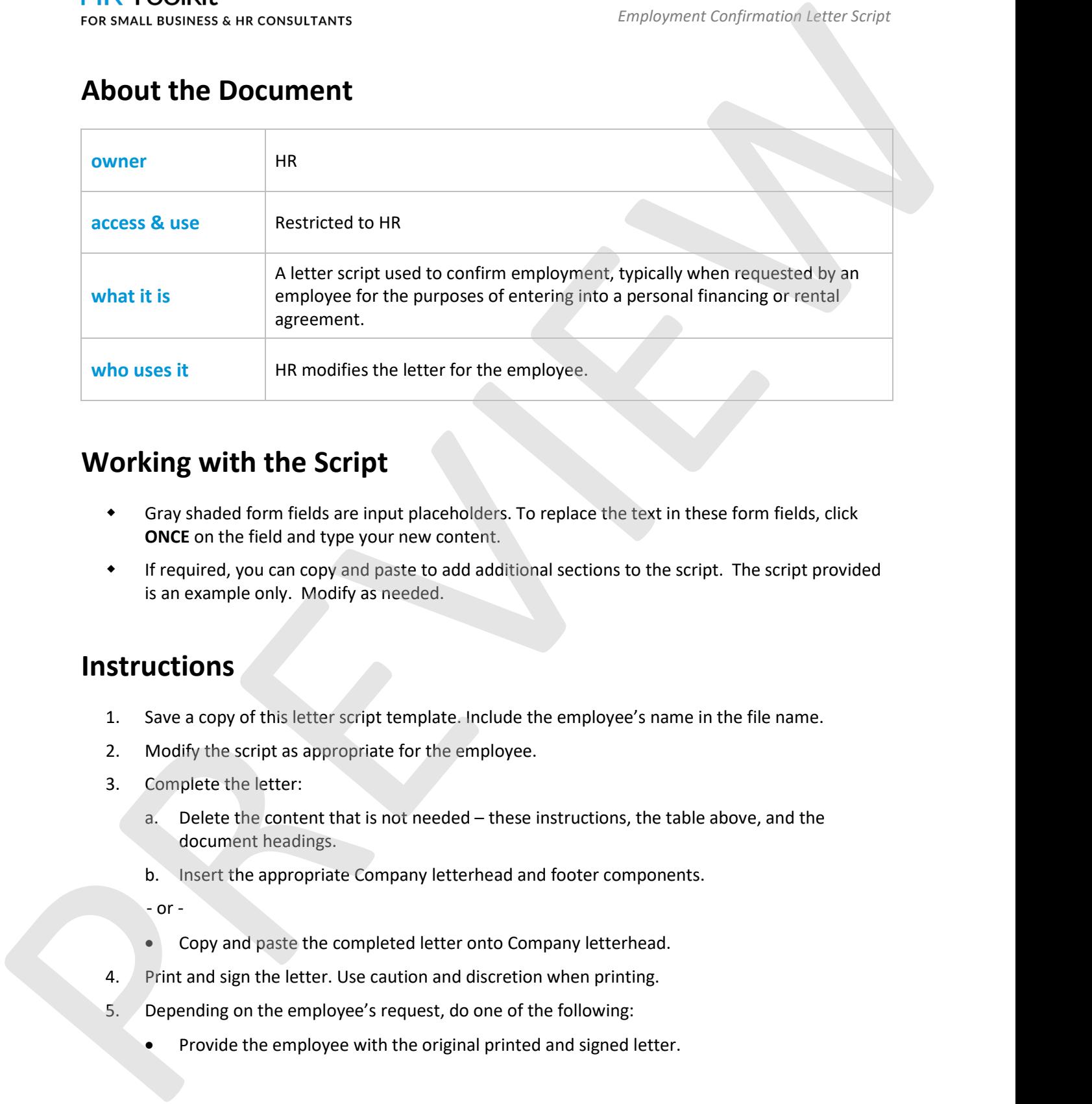

# **Working with the Script**

- Gray shaded form fields are input placeholders. To replace the text in these form fields, click **ONCE** on the field and type your new content.
- If required, you can copy and paste to add additional sections to the script. The script provided is an example only. Modify as needed.

## **Instructions**

- 1. Save a copy of this letter script template. Include the employee's name in the file name.
- 2. Modify the script as appropriate for the employee.
- 3. Complete the letter:
	- a. Delete the content that is not needed these instructions, the table above, and the document headings.
	- b. Insert the appropriate Company letterhead and footer components.

 $\sim$  or -

- Copy and paste the completed letter onto Company letterhead.
- 4. Print and sign the letter. Use caution and discretion when printing.
- 5. Depending on the employee's request, do one of the following:
	- Provide the employee with the original printed and signed letter.

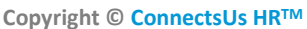

## This template is included in the ConnectsUs HR $^{\text{m}}$ Toolkits.

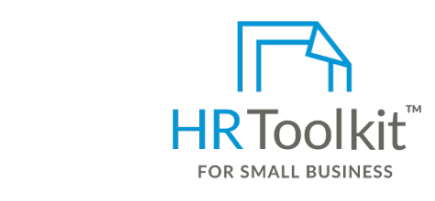

**Set up your HR Department Create HR for Clients** 

A complete HR Toolkit for small business to create and maintain your HR fundamentals.

## **Create your HR materials**

- 260+ premium templates to create contracts, employee manuals, forms, spreadsheets and manager guides
- Download your HR folders
- $\bullet$  Identify your HR priorities  $\bullet$
- 22 HR topics
	- Create HR intranet

### **Support your HR Function**

- COVID-19 Portal
- Legislation Portal
	- Remote Workforce Portal
	- Mental Health Portal
	- Diversity & Inclusion Portal
	- Weekly updates, email notifications
	- Help & support. With real humans!

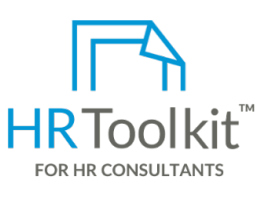

*Employment Confirmation Letter Script*

HR Toolkit for Small Business, but made for HR consultants with the following differences:

- Special licensing for use with clients
- 260+ premium templates to create was DD/M + and his and his additional module + additional download of contracts, employee manuals, forms, the state of any re-assembled folders and templates to Formal Company Name does not anticipate a lay-off in the near future and all current known factors re-use for new clients create your own master HR toolkit to
	- Pricing.

### **Copyright [© ConnectsUs HRT](http://www.connectsus.com/)M** 2 / 2 Document #: **HA-HR-4510-R-1.0**

This is a generic template for reference only. Consult current legislation in your area to ensure compliance. Document Owner: HR This file includes embedded ConnectsUs identifiers. Prohibited use without a valid license[. Learn more](http://www.connectsus.com/licenses/overview)*.* Last Updated: < insert date>